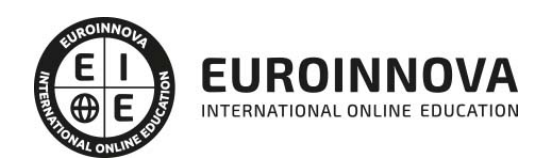

Curso de Contabilidad para Auxiliares Administrativos + Titulación Universitaria

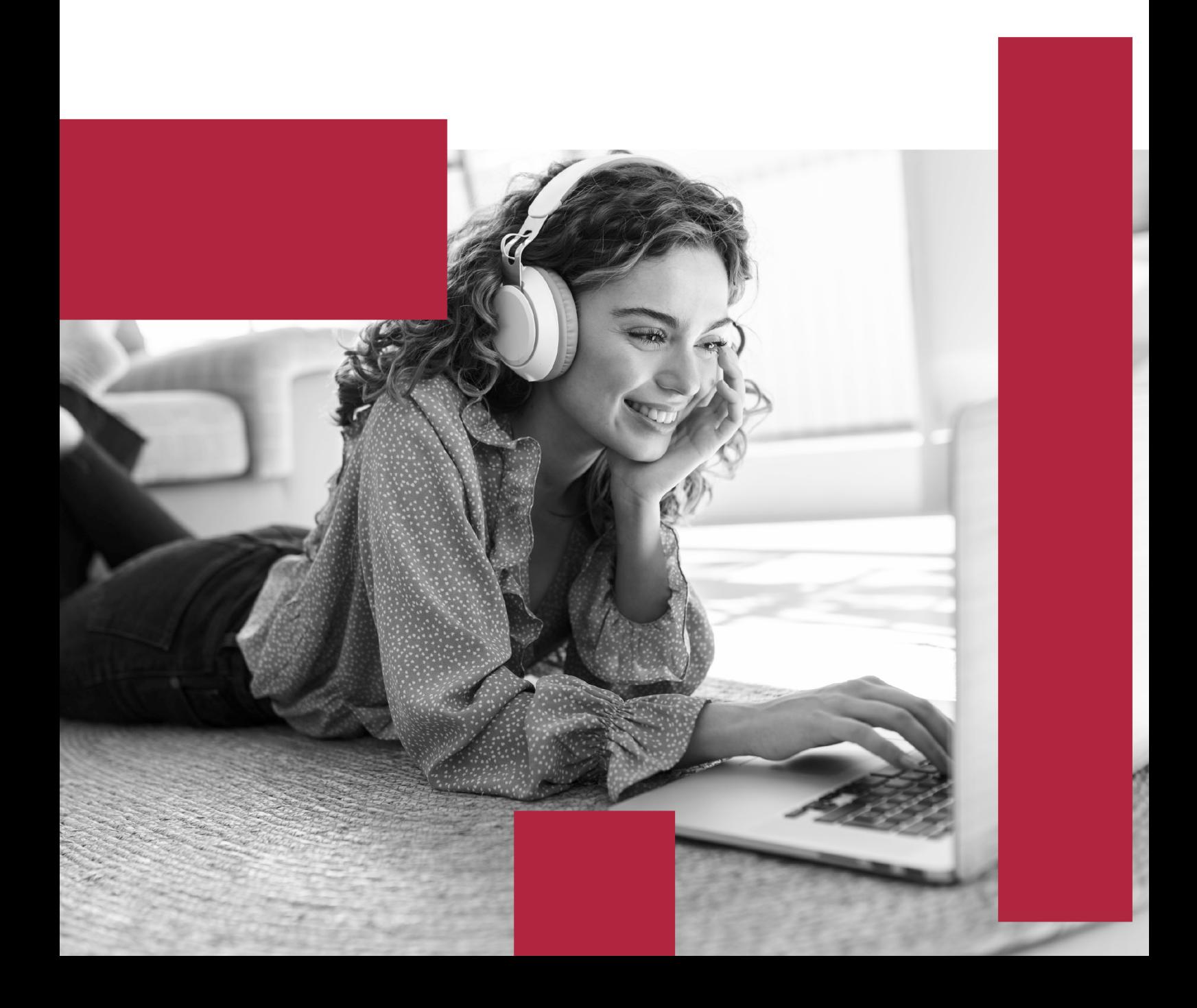

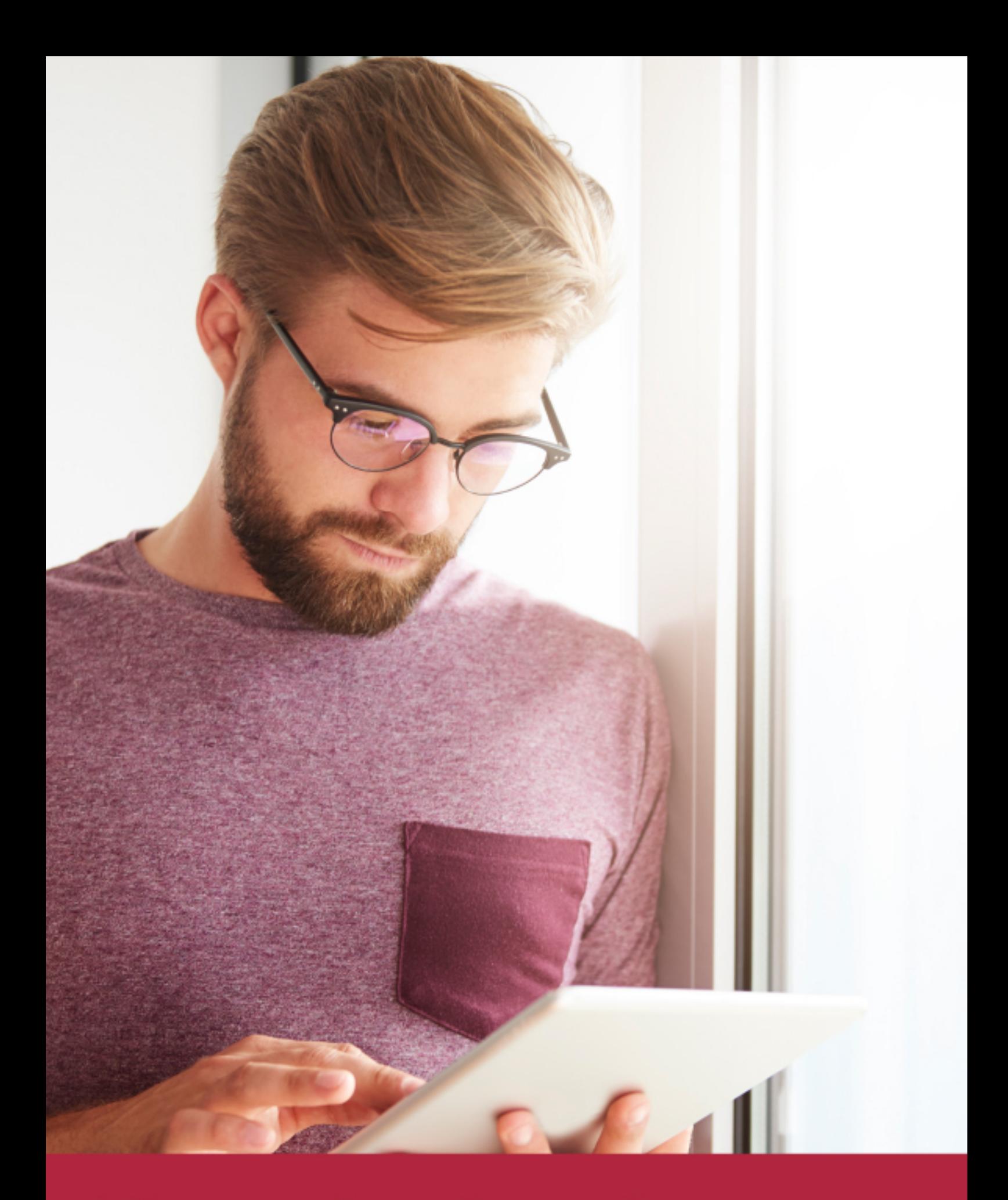

Elige aprender en la escuela líder en formación online

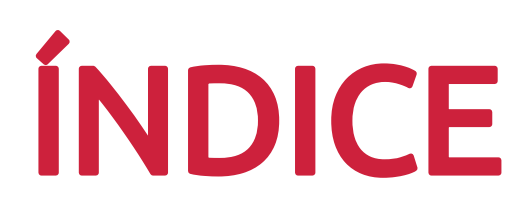

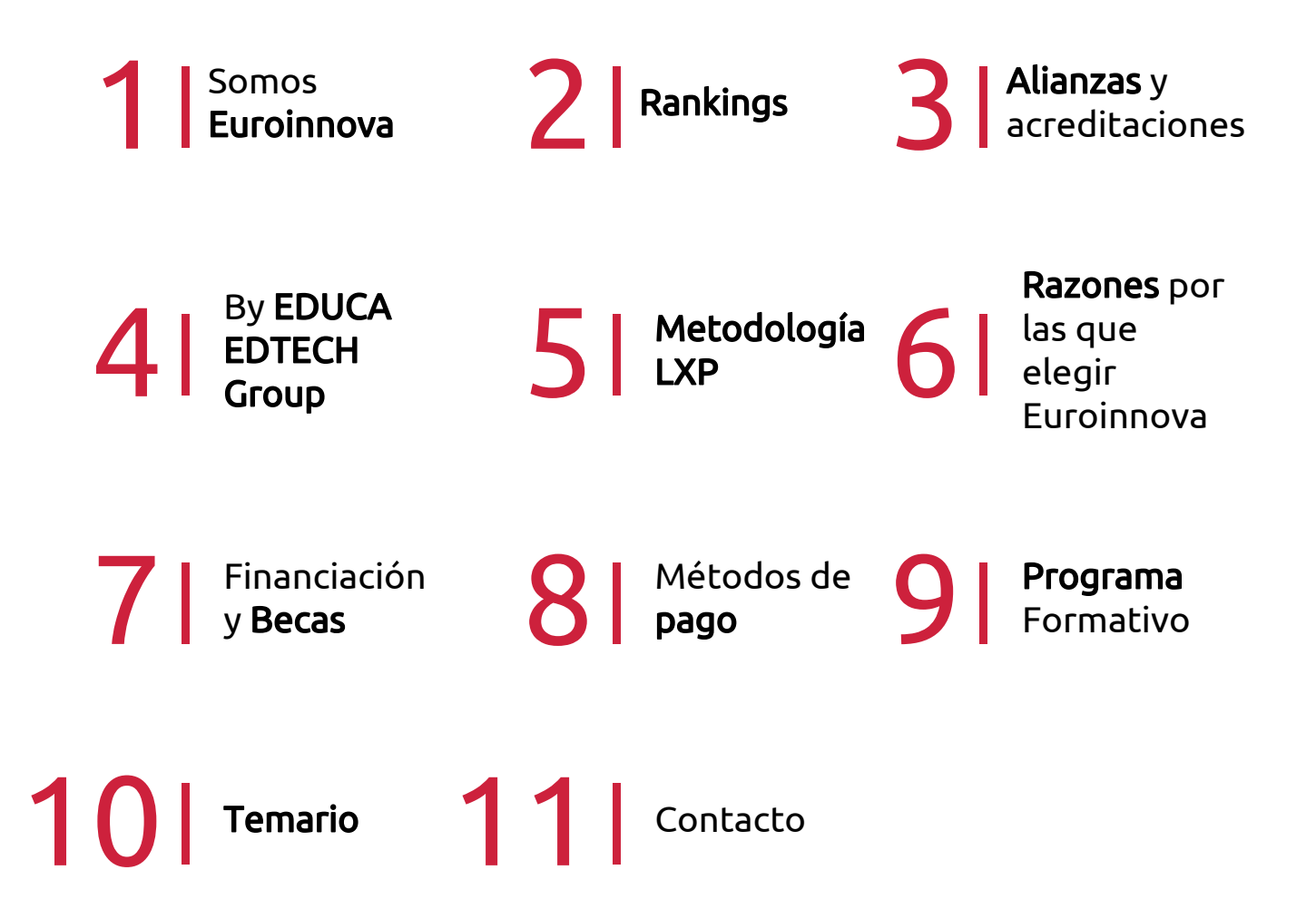

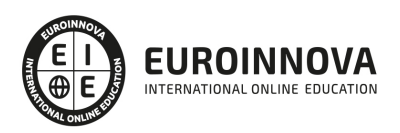

# SOMOS EUROINNOVA

Euroinnova International Online Education inicia su actividad hace más de 20 años. Con la premisa de revolucionar el sector de la educación online, esta escuela de formación crece con el objetivo de dar la oportunidad a sus estudiandes de experimentar un crecimiento personal y profesional con formación eminetemente práctica.

Nuestra visión es ser una institución educativa online reconocida en territorio nacional e internacional por ofrecer una educación competente y acorde con la realidad profesional en busca del reciclaje profesional. Abogamos por el aprendizaje significativo para la vida real como pilar de nuestra metodología, estrategia que pretende que los nuevos conocimientos se incorporen de forma sustantiva en la estructura cognitiva de los estudiantes.

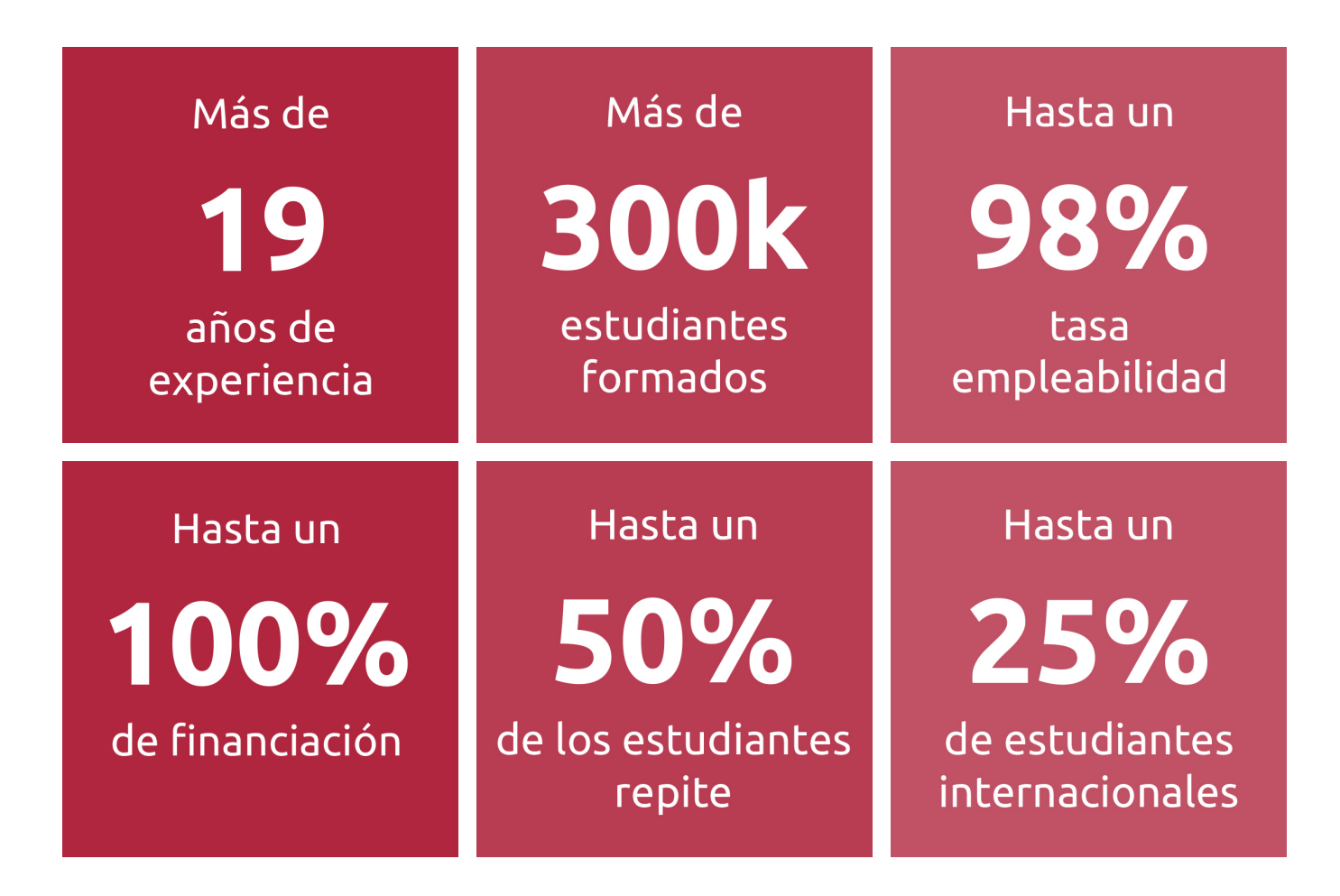

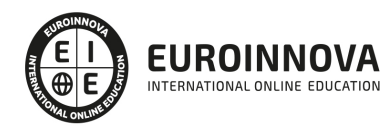

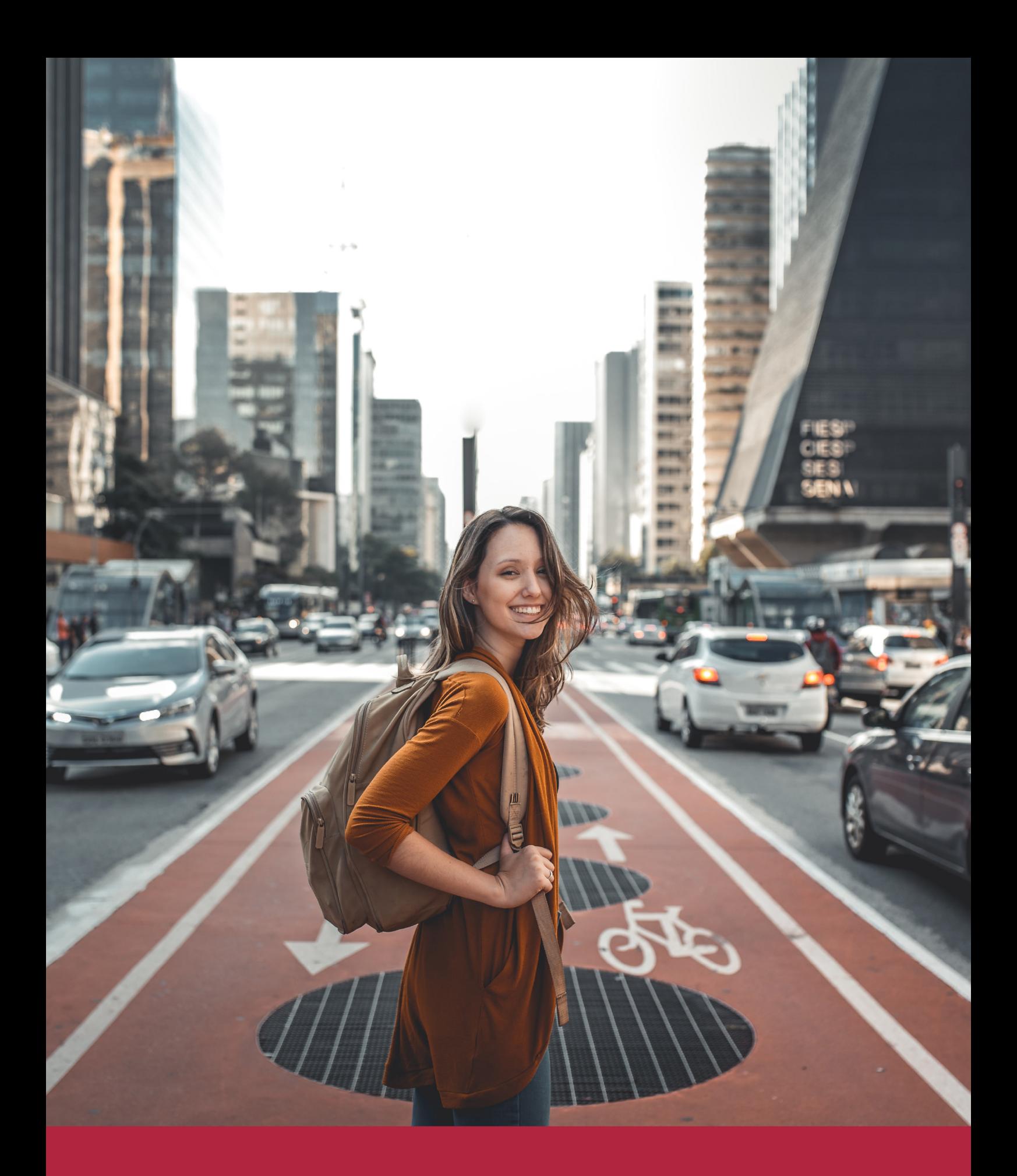

Desde donde quieras y como quieras, Elige Euroinnova

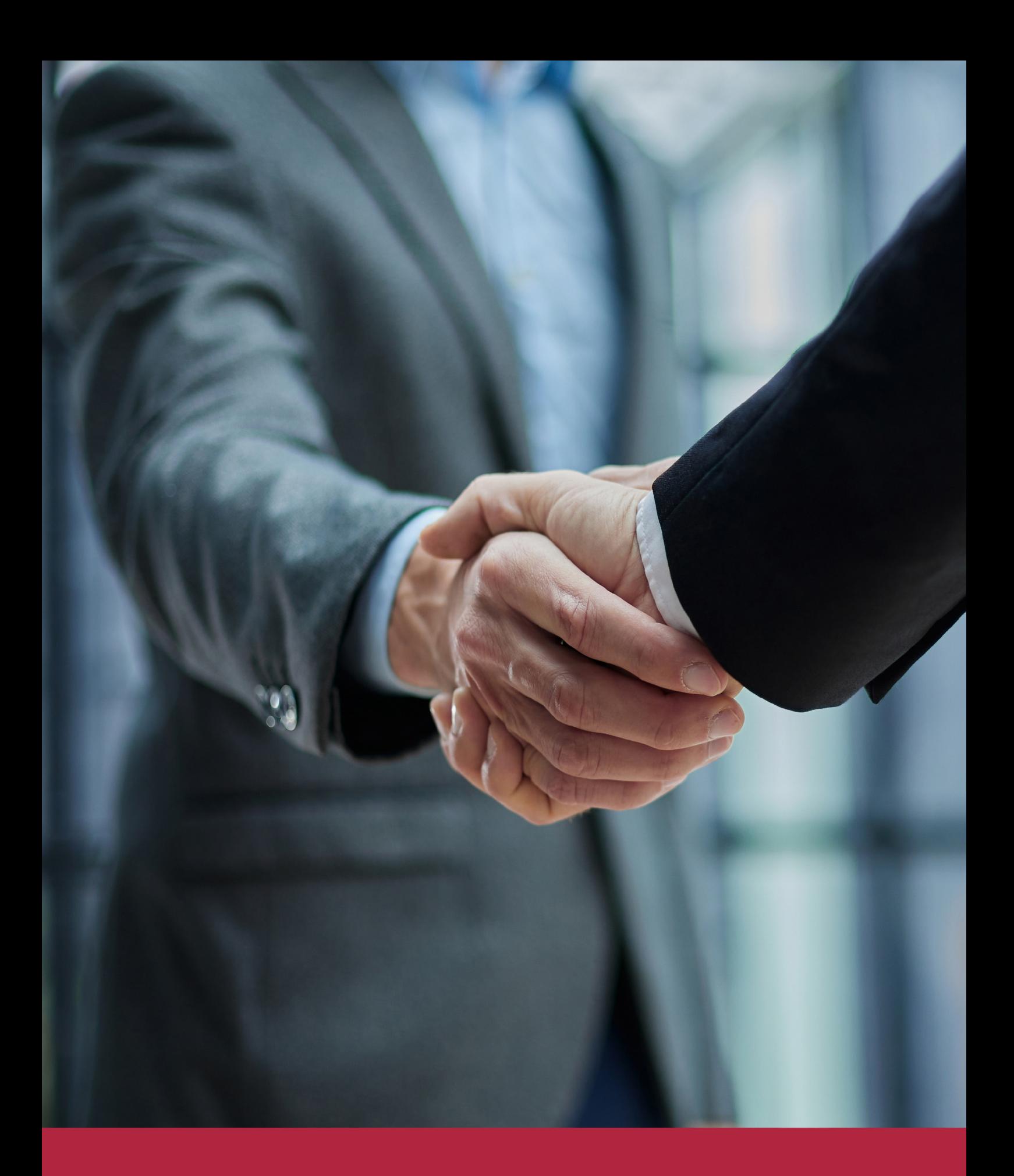

QS, sello de excelencia académica Euroinnova: 5 estrellas en educación online

# RANKINGS DE EUROINNOVA

Euroinnova International Online Education ha conseguido el reconocimiento de diferentes rankings a nivel nacional e internacional, gracias por su apuesta de democratizar la educación y apostar por la innovación educativa para lograr la excelencia.

Para la elaboración de estos rankings, se emplean indicadores como la reputación online y offline, la calidad de la institución, la responsabilidad social, la innovación educativa o el perfil de los profesionales.

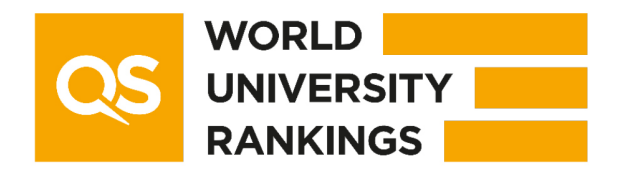

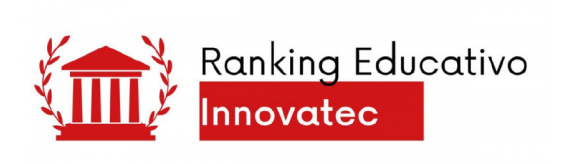

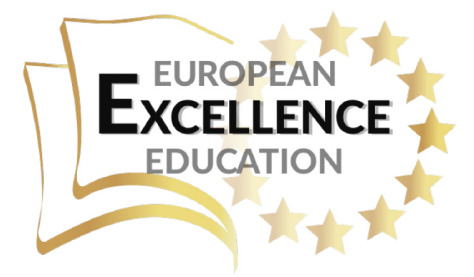

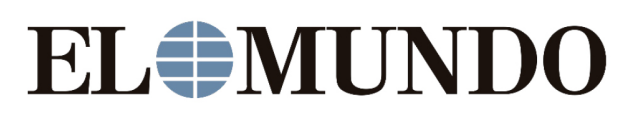

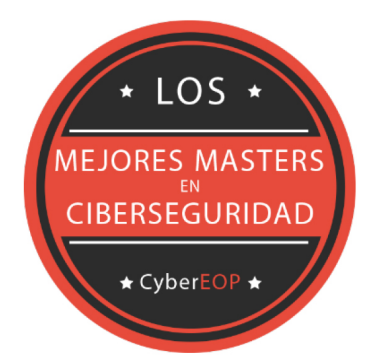

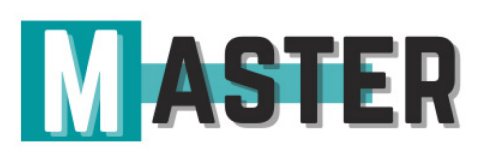

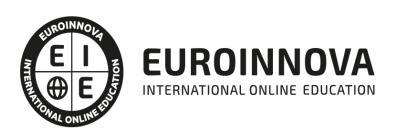

# ALIANZAS Y ACREDITACIONES

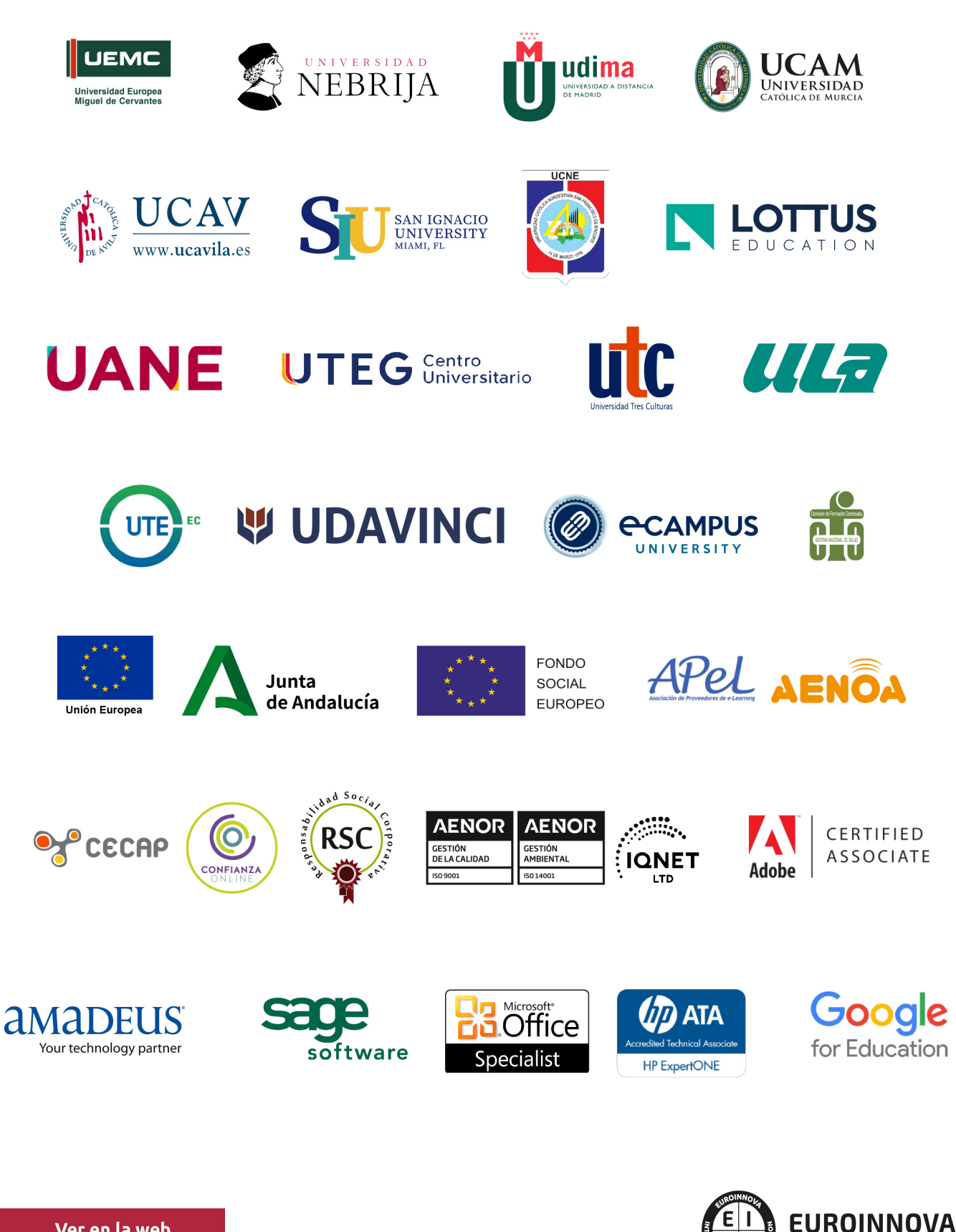

INTERNATIONAL ONLINE EDUCATION

# BY EDUCA EDTECH

Euroinnova es una marca avalada por EDUCA EDTECH Group , que está compuesto por un conjunto de experimentadas y reconocidas instituciones educativas de formación online. Todas las entidades que lo forman comparten la misión de democratizar el acceso a la educación y apuestan por la transferencia de conocimiento, por el desarrollo tecnológico y por la investigación

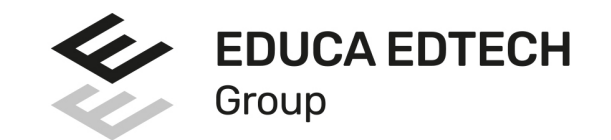

#### **ONLINE EDUCATION**

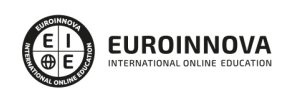

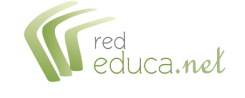

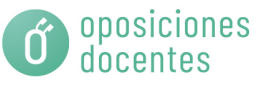

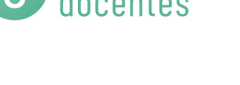

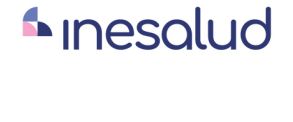

**Inesem** 

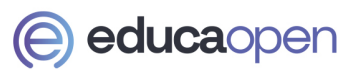

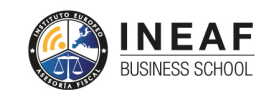

```
EDU
SPORT
```
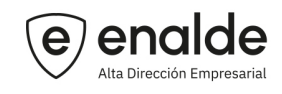

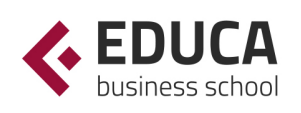

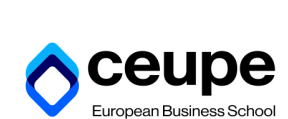

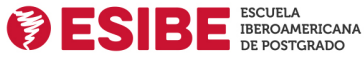

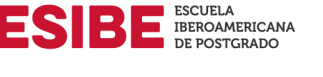

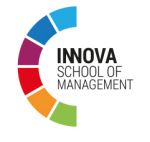

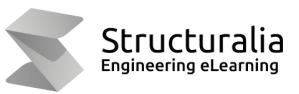

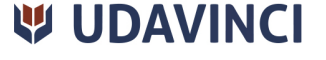

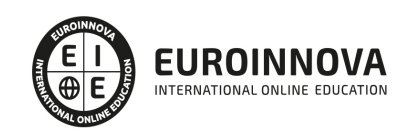

# **METODOLOGÍA LXP**

La metodología **EDUCA LXP** permite una experiencia mejorada de aprendizaje integrando la Al en los procesos de e-learning, a través de modelos predictivos altamente personalizados, derivados del estudio de necesidades detectadas en la interacción del alumnado con sus entornos virtuales.

EDUCA LXP es fruto de la Transferencia de Resultados de Investigación de varios proyectos multidisciplinares de I+D+i, con participación de distintas Universidades Internacionales que apuestan por la transferencia de conocimientos, desarrollo tecnológico e investigación.

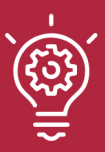

#### 1. Flexibilidad

Aprendizaje 100% online y flexible, que permite al alumnado estudiar donde, cuando y como quiera.

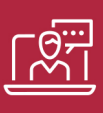

#### 2. Accesibilidad

Cercanía y comprensión. Democratizando el acceso a la educación trabajando para que todas las personas tengan la oportunidad de seguir formándose.

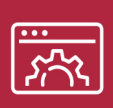

#### 3. Personalización

Itinerarios formativos individualizados y adaptados a las necesidades de cada estudiante.

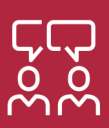

#### 4. Acompañamiento / Seguimiento docente

Orientación académica por parte de un equipo docente especialista en su área de conocimiento, que aboga por la calidad educativa adaptando los procesos a las necesidades del mercado laboral.

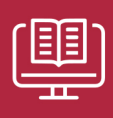

#### 5. Innovación

Desarrollos tecnológicos en permanente evolución impulsados por la AI mediante Learning Experience Platform.

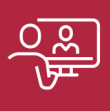

#### 6. Excelencia educativa

Enfoque didáctico orientado al trabajo por competencias, que favorece un aprendizaje práctico y significativo, garantizando el desarrollo profesional.

# Programas PROPIOS UNIVERSITARIOS **OFICIALES**

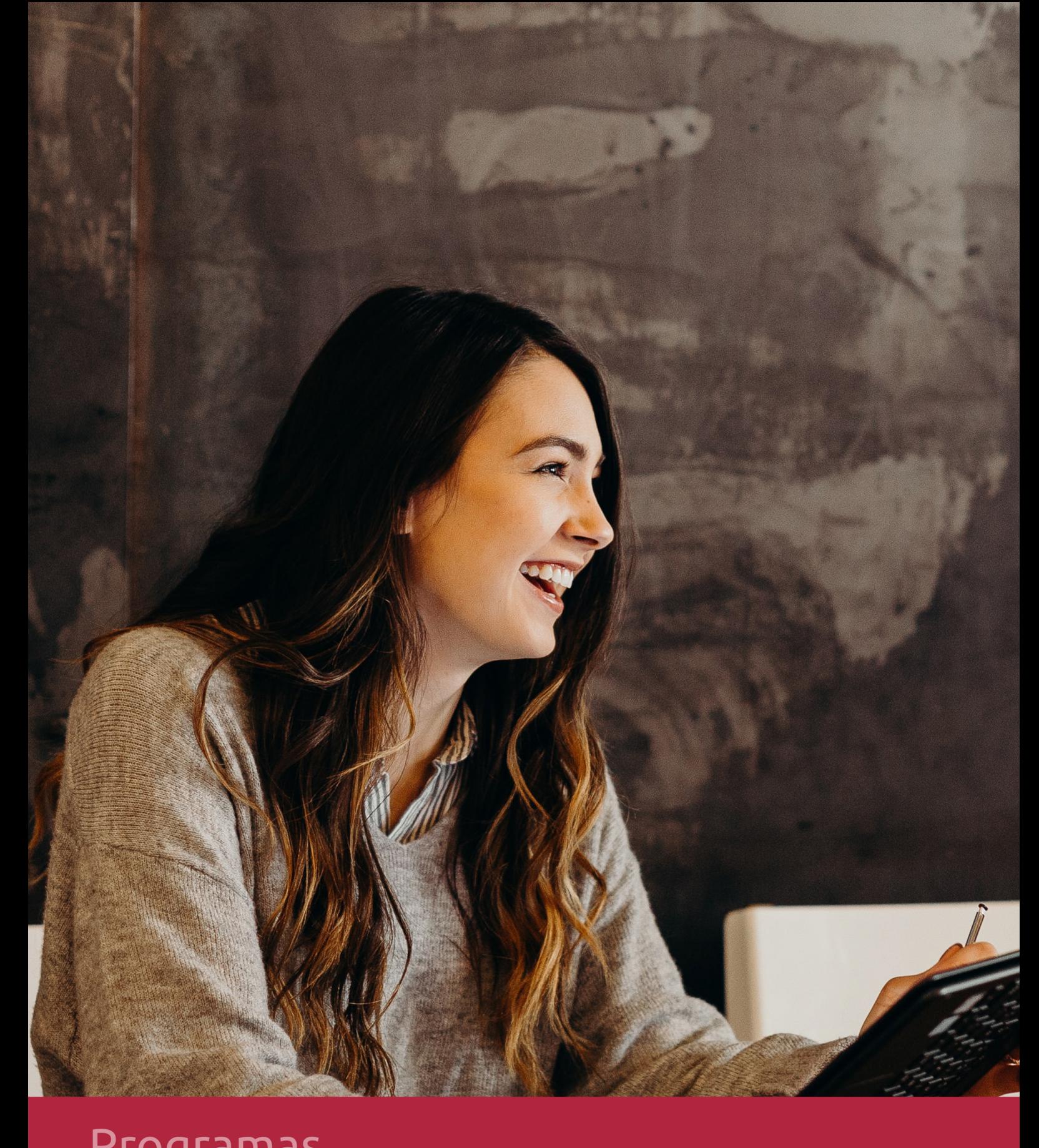

# **RAZONES POR LAS QUE ELEGIR EUROINNOVA**

# 1. Nuestra Experiencia

- √ Más de 18 años de experiencia.
- √ Más de 300.000 alumnos ya se han formado en nuestras aulas virtuales
- $\checkmark$  Alumnos de los 5 continentes.
- $\checkmark$  25% de alumnos internacionales.
- $\checkmark$  97% de satisfacción
- $\checkmark$  100% lo recomiendan.
- $\checkmark$  Más de la mitad ha vuelto a estudiar en Euroinnova.

# 2. Nuestro Equipo

En la actualidad, Euroinnova cuenta con un equipo humano formado por más 400 profesionales. Nuestro personal se encuentra sólidamente enmarcado en una estructura que facilita la mayor calidad en la atención al alumnado.

# 3. Nuestra Metodología

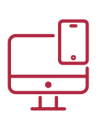

#### **100% ONLINE**

Estudia cuando y desde donde quieras. Accede al campus virtual desde cualquier dispositivo.

**EQUIPO DOCENTE** 

Euroinnova cuenta con un equipo de

experiencia de alta calidad educativa.

profesionales que harán de tu estudio una

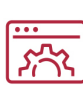

#### **APRENDIZAJE**

Pretendemos que los nuevos conocimientos se incorporen de forma sustantiva en la estructura cognitiva

### NO ESTARÁS SOLO

Acompañamiento por parte del equipo de tutorización durante toda tu experiencia como estudiante

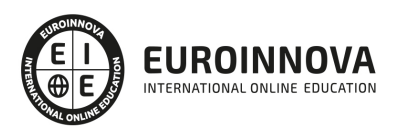

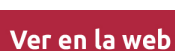

# 4. Calidad AENOR

- ✔ Somos Agencia de Colaboración Nº99000000169 autorizada por el Ministerio de Empleo y Seguridad Social.
- ✔ Se llevan a cabo auditorías externas anuales que garantizan la máxima calidad AENOR.
- √ Nuestros procesos de enseñanza están certificados por AENOR por la ISO 9001.

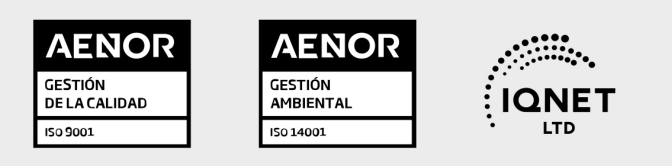

# 5. Confianza

Contamos con el sello de Confianza Online y colaboramos con la Universidades más prestigiosas, Administraciones Públicas y Empresas Software a nivel Nacional e Internacional.

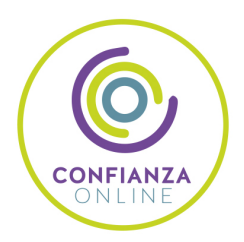

# 6. Somos distribuidores de formación

Como parte de su infraestructura y como muestra de su constante expansión Euroinnova incluye dentro de su organización una editorial y una imprenta digital industrial.

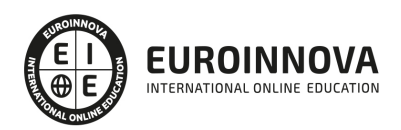

Financia tu cursos o máster y disfruta de las becas disponibles. ¡Contacta con nuestro equipo experto para saber cuál se adapta más a tu perfil!

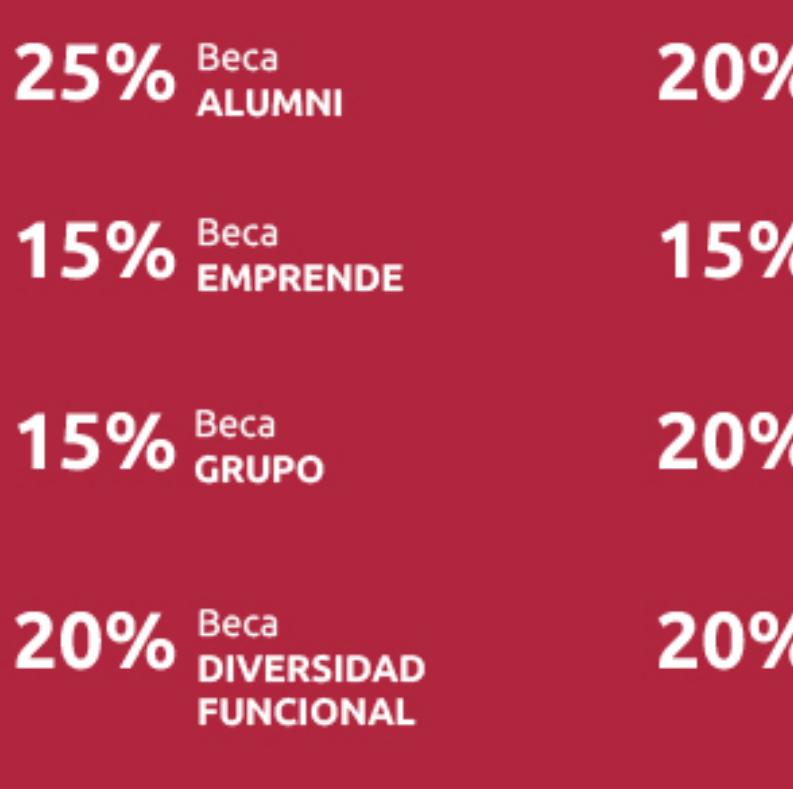

20% Beca DESEMPLEO

15% Beca RECOMIENDA

20% Beca **NUMEROSA** 

20% Beca PROFESIONALES, **SANITARIOS, COLEGIADOS/AS** 

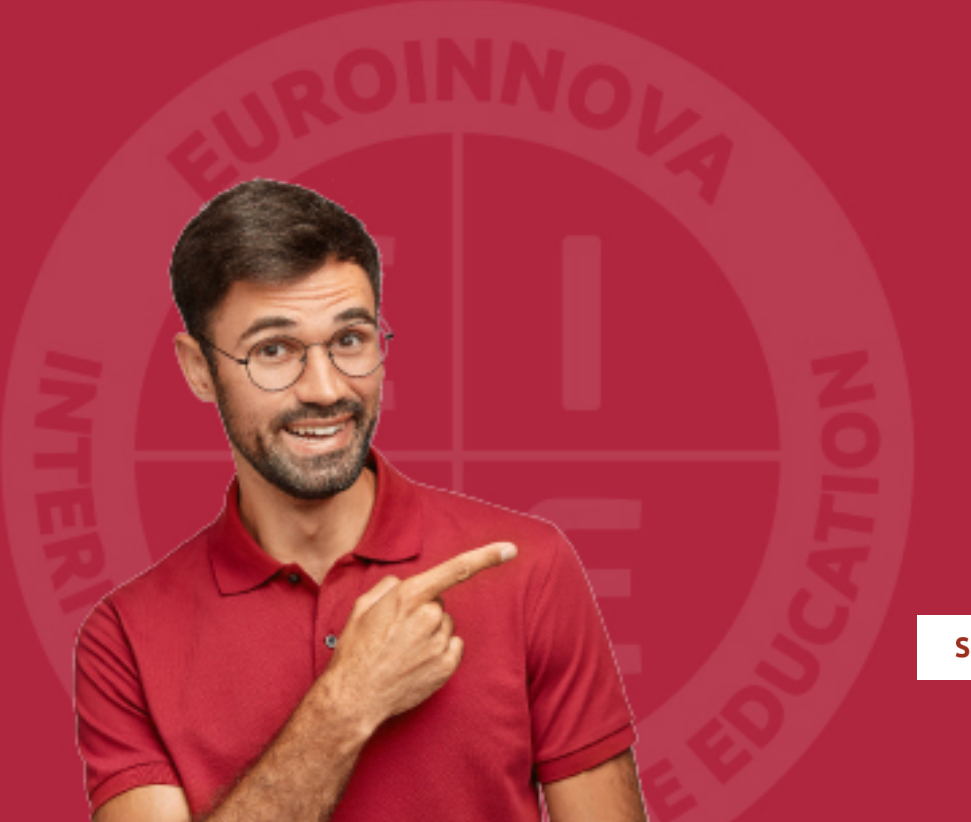

Solicitar información

# MÉTODOS DE PAGO

Con la Garantía de:

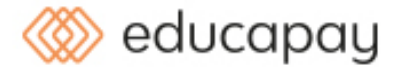

Fracciona el pago de tu curso en cómodos plazos y sin interéres de forma segura.

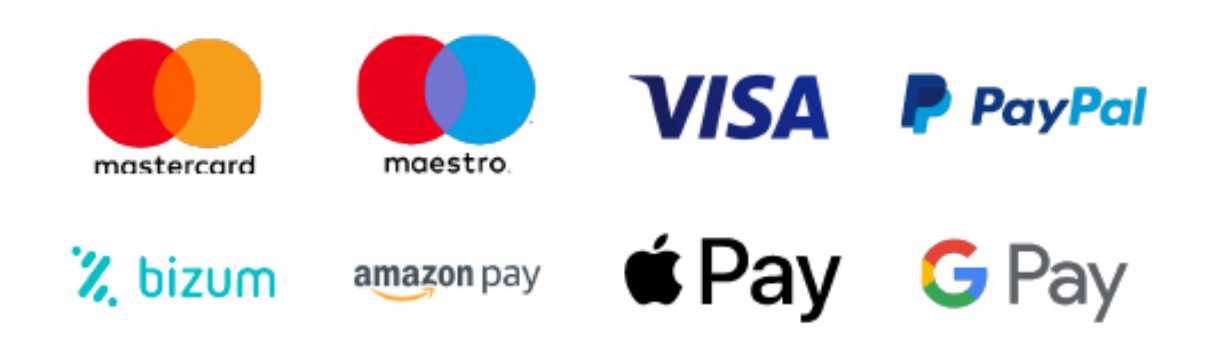

Nos adaptamos a todos los métodos de pago internacionales:

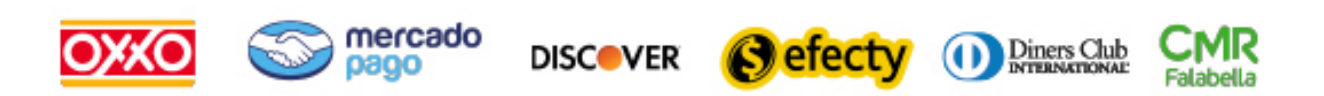

y muchos mas...

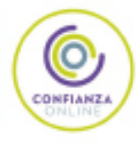

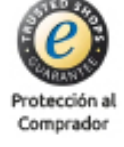

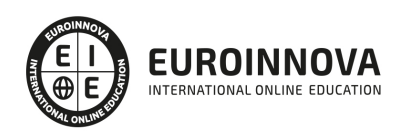

### Curso de Contabilidad para Auxiliares Administrativos + Titulación Universitaria

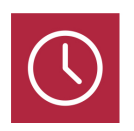

DURACIÓN 500 horas

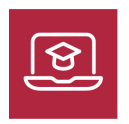

MODALIDAD **ONLINE** 

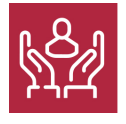

ACOMPAÑAMIENTO PERSONALIZADO

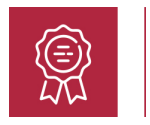

**CREDITOS** 8 ECTS

### Titulación

Doble Titulación: - Titulación de Curso de Contabilidad para Auxiliares Administrativos con 300 horas expedida por EUROINNOVA INTERNATIONAL ONLINE EDUCATION, miembro de la AEEN (Asociación Española de Escuelas de Negocios) y reconocido con la excelencia académica en educación online por QS World University Rankings - Título Propio de Contabilidad Financiera expedida por la Universidad Europea Miguel de Cervantes acreditada con 8 ECTS Universitarios (Curso Universitario de Especialización de la Universidad Europea Miguel de Cervantes) con 200 horas

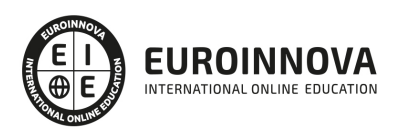

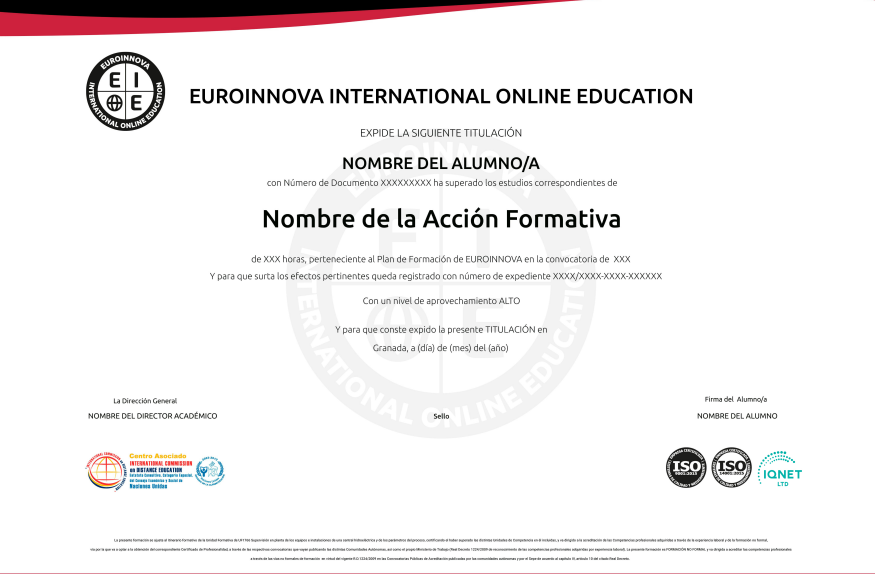

### Descripción

La contabilidad financiera es una de las áreas empresariales con más demanda de profesionales cualificados. La especialización y adquisición de conocimientos prácticos es el camino para crear profesionalmente en el área de contabilidad y finanzas. El presente Curso de Contabilidad para Auxiliares Administrativos dotará al alumno de las competencias necesarias para llevar a cabo análisis económicos y financieros básicos en empresas.

### Objetivos

- Acercar al alumno a los principales conceptos contables de una empresa.
- Conocer del Plan General de Contabilidad Actual.
- Indagar sobre la importancia de conceptos clave como gastos, ingresos, inmovilizado, bienes, etc. de gran importancia a la hora de llevar a cabo la contabilidad de la empresa.
- Conocer la influencia del impuesto sobre valor añadido (IVA) en el campo de la contabilidad.
- Aportar al alumno de un modo rápido y sencillo todos aquellos conocimientos sobre el funcionamiento y obligaciones formales de una empresa en el ámbito contable.
- Recordar el funcionamiento de una hoja de cálculo.
- Aprender a realizar las operaciones más avanzadas de Excel

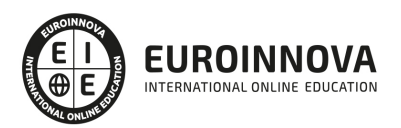

### A quién va dirigido

El presente Curso de Contabilidad para Auxiliares Administrativos está dirigido a autónomos y pequeñas empresas que deseen llevar su propia contabilidad. Personal administrativo que desee ampliar y profundizar sus conocimientos de contabilidad. Trabajadores de departamentos contables que busquen una mejora profesional. En general, a cualquier persona que desee aprender contabilidad ya sea para dedicarse a ella en el futuro de forma profesional o para completar su formación.

### Para qué te prepara

El presente Curso de Contabilidad para Auxiliares Administrativos dotará al alumno de las competencias necesarias para llevar a cabo análisis económicos y financieros en empresas.

#### Salidas laborales

Empresas, Recursos Humanos, Administración

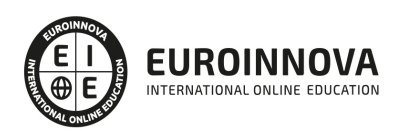

### TEMARIO

#### PARTE 1. CONTABILIDAD FINANCIERA

UNIDAD DIDÁCTICA 1. INTRODUCCIÓN A LA CONTABILIDAD

- 1. Evolución histórica
- 2. Concepto de Contabilidad

#### UNIDAD DIDÁCTICA 2. EL MÉTODO CONTABLE

- 1. Concepto
- 2. Partida doble (dualidad)
- 3. Valoración
- 4. Registro contable
- 5. Los estados contables
- 6. El patrimonio

#### UNIDAD DIDÁCTICA 3. DESARROLLO DEL CICLO CONTABLE

- 1. Observaciones previas
- 2. Apertura de la contabilidad
- 3. Registro de las operaciones del ejercicio
- 4. Ajustes previos a la determinación del resultado
- 5. Balance de comprobación de sumas y saldos
- 6. Cálculo del resultado
- 7. Cierre de la contabilidad
- 8. Cuentas anuales
- 9. Distribución del resultado

#### UNIDAD DIDÁCTICA 4. NORMALIZACIÓN CONTABLE EN ESPAÑA

- 1. Introducción El proceso de reforma
- 2. Libros de contabilidad
- 3. El Plan General de Contabilidad
- 4. El nuevo PGC para las PYMES
- 5. Microempresas

#### UNIDAD DIDÁCTICA 5. MARCO CONCEPTUAL

- 1. Principios contables
- 2. Criterios de valoración

#### UNIDAD DIDÁCTICA 6. GASTOS E INGRESOS

- 1. Concepto de pagos y cobros
- 2. Concepto de gastos e ingresos
- 3. Clasificación

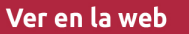

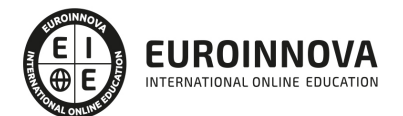

- 4. Registro contable de estas partidas y determinación del resultado contable
- 5. Registro y Valoración de los gastos
- 6. Valoración de los ingresos

UNIDAD DIDÁCTICA 7. PERIODIFICACIÓN CONTABLE

- 1. Introducción
- 2. Ingresos y gastos no devengados, efectuados en el ejercicio
- 3. Ingresos y gastos devengados y no vencidos

#### UNIDAD DIDÁCTICA 8. INMOVILIZADO MATERIAL

- 1. El inmovilizado técnico: concepto y clases
- 2. Inmovilizado material
- 3. Inversiones Inmobiliarias
- 4. Activos no corrientes y grupos enajenables de elementos mantenidos para la venta
- 5. Inmovilizado en curso
- 6. Arrendamientos Leasing

#### UNIDAD DIDÁCTICA 9. INMOVILIZADO INTANGIBLE

- 1. Concepto
- 2. Elementos integrantes
- 3. Registro contable
- 4. Correcciones valorativas

#### UNIDAD DIDÁCTICA 10. EXISTENCIAS

- 1. Concepto
- 2. Clasificación
- 3. Registro contable
- 4. Valoración
- 5. Correcciones valorativas

#### UNIDAD DIDÁCTICA 11. ACTIVOS FINANCIEROS I: OPERACIONES DE TRÁFICO

- 1. Introducción
- 2. Préstamos y partidas a cobrar: Clientes y deudores
- 3. Efectos comerciales a cobrar

#### UNIDAD DIDÁCTICA 12. ACTIVOS FINANCIEROS II: OPERACIONES FINANCIERAS

- 1. Clasificación
- 2. Inversiones mantenidas hasta el vencimiento
- 3. Activos financieros mantenidos para negociar
- 4. Activos financieros disponibles para la venta
- 5. Reclasificación de los activos financieros
- 6. Intereses y dividendos recibidos de activos financieros
- 7. Inversiones en el patrimonio de empresas del grupo, multigrupo y asociadas

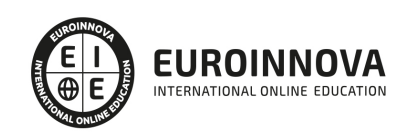

#### UNIDAD DIDÁCTICA 13. PASIVOS FINANCIEROS

- 1. Concepto
- 2. Débitos por operaciones comerciales
- 3. Deudas con personal de la empresa y administraciones públicas
- 4. Débitos por operaciones no comerciales
- 5. Pasivos financieros mantenidos para negociar
- 6. Baja de pasivos financieros
- 7. Instrumentos de patrimonio propios
- 8. Casos particulares

#### UNIDAD DIDÁCTICA 14. PATRIMONIO NETO

- 1. Introducción
- 2. Fondos propios
- 3. Subvenciones, donaciones y legados
- 4. Provisiones y contingencias

#### UNIDAD DIDÁCTICA 15. IMPUESTO SOBRE EL VALOR AÑADIDO

- 1. Introducción
- 2. Regulación legal y concepto
- 3. Características generales
- 4. Neutralidad impositiva IVA soportado e IVA repercutido
- 5. Cálculo del impuesto y base imponible
- 6. Tipo de gravamen
- 7. Registro contable del IVA
- 8. Liquidación del IVA

#### UNIDAD DIDÁCTICA 16. IMPUESTO SOBRE BENEFICIOS

- 1. Nociones fundamentales
- 2. Cálculo de la cuota líquida
- 3. Gasto devengado
- 4. Registro contable
- 5. Diferencias Temporarias
- 6. Compensación de bases imponibles negativas de ejercicios anteriores
- 7. Diferencias entre resultado contable y base imponible

#### UNIDAD DIDÁCTICA 17. LAS CUENTAS ANUALES

- 1. Introducción
- 2. Balance
- 3. Cuenta de Pérdidas y ganancias
- 4. Estado de Cambios en el Patrimonio Neto
- 5. Estado de Flujos de Efectivo
- 6. Memoria

#### PARTE 2. MICROSOFT EXCEL 2019. NIVEL AVANZADO

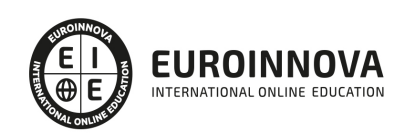

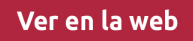

#### UNIDAD DIDÁCTICA 1. CONCEPTOS BÁSICOS

- 1. Introducción
- 2. Elementos de la interfaz
- 3. Introducción y edición de datos
- 4. Establecimiento de formato
- 5. Trabajo con múltiples hojas
- 6. Creación de gráficos
- 7. Personalización
- 8. La ayuda, un recurso importante

#### UNIDAD DIDÁCTICA 2. EDICIÓN DE DATOS Y FÓRMULAS

- 1. Introducción
- 2. Tipos de datos
- 3. Introducción de datos
- 4. Referencias a celdillas
- 5. Presentación

#### UNIDAD DIDÁCTICA 3. TABLAS Y LISTAS DE DATOS

- 1. Introducción
- 2. Datos de partida
- 3. Totalizar y resumir
- 4. Filtrar y agrupar los datos
- 5. Tablas dinámicas

#### UNIDAD DIDÁCTICA 4. ANÁLISIS DE DATOS

- 1. Introducción
- 2. Configuración de herramientas de análisis
- 3. Tablas con variables
- 4. Funciones para hacer pronósticos
- 5. Simulación de escenarios
- 6. Persecución de objetivos
- 7. La herramienta Solver
- 8. Otras herramientas de análisis de datos

#### UNIDAD DIDÁCTICA 5. BASES DE DATOS

- 1. Introducción
- 2. Obtención de datos
- 3. Edición de bases de datos
- 4. Funciones de bases de datos
- 5. Asignación XML

#### UNIDAD DIDÁCTICA 6. GRÁFICOS Y DIAGRAMAS

- 1. Generación de gráficos
- 2. Inserción de minigráficos

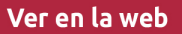

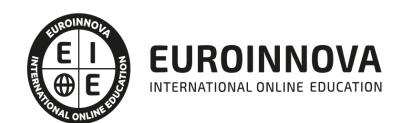

- 3. Personalización de máximos y mínimos
- 4. Inserción de formas
- 5. Imágenes
- 6. Elementos gráficos e interactividad
- 7. SmartArt

UNIDAD DIDÁCTICA 7. PUBLICACIÓN DE DATOS

- 1. Impresión de hojas
- 2. Publicar libros de Excel

#### UNIDAD DIDÁCTICA 8. FUNCIONES LÓGICAS

- 1. Relaciones y valores lógicos
- 2. Toma de decisiones
- 3. Anidación de expresiones y decisiones
- 4. Operaciones condicionales
- 5. Selección de valores de una lista

#### UNIDAD DIDÁCTICA 9. BÚSQUEDA DE DATOS

- 1. Manipulación de referencias
- 2. Búsqueda y selección de datos
- 3. Transponer tablas

#### UNIDAD DIDÁCTICA 10. OTRAS FUNCIONES DE INTERÉS

- 1. Manipulación de texto
- 2. Trabajando con fechas
- 3. Información diversa

#### UNIDAD DIDÁCTICA 11. ACCESO A FUNCIONES EXTERNAS

- 1. Registro de funciones externas
- 2. Invocación de funciones
- 3. Macros al estilo de Excel 4.0
- 4. Libros con macros

#### UNIDAD DIDÁCTICA 12. MACROS Y FUNCIONES

- 1. Registro y reproducción de macros
- 2. Administración de macros
- 3. Definición de funciones

#### UNIDAD DIDÁCTICA 13. INTRODUCCIÓN A VBA

- 1. El editor de Visual Basic
- 2. El editor de código
- 3. La ventana Inmediato
- 4. Un caso práctico

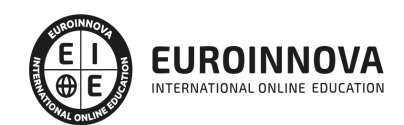

#### UNIDAD DIDÁCTICA 14. VARIABLES Y EXPRESIONES

- 1. Variables
- 2. Expresiones

UNIDAD DIDÁCTICA 15. ESTRUCTURAS DE CONTROL. EL MODELO DE OBJETOS DE EXCEL

- 1. Valores condicionales
- 2. Sentencias condicionales
- 3. Estructuras de repetición
- 4. Objetos fundamentales de Excel
- 5. Otros objetos de Excel

#### UNIDAD DIDÁCTICA 16. MANIPULACIÓN DE DATOS

- 1. Selección de una tabla de datos
- 2. Manipulación de los datos
- 3. Inserción de nuevos datos
- 4. La solución completa

#### UNIDAD DIDÁCTICA 17. CUADROS DE DIÁLOGO

- 1. Cuadros de diálogo prediseñados
- 2. Cuadros de diálogo personalizados
- 3. Una macro más atractiva y cómoda
- 4. Iniciación del cuadro de diálogo

#### UNIDAD DIDÁCTICA 18. TRABAJO EN GRUPO

- 1. Compartir un libro
- 2. Comentarios a los datos
- 3. Control de cambios
- 4. Herramientas de revisión

#### UNIDAD DIDÁCTICA 19. DOCUMENTOS Y SEGURIDAD

- 1. Limitar el acceso a un documento
- 2. Seguridad digital

#### UNIDAD DIDÁCTICA 20. PERSONALIZACIÓN DE EXCEL

- 1. Parámetros aplicables a libros y hojas
- 2. Opciones de entorno
- 3. La cinta de opciones
- 4. Crear fichas y grupos propios

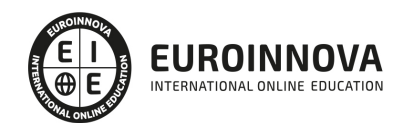

# ¿Te ha parecido interesante esta información?

Si aún tienes dudas, nuestro equipo de asesoramiento académico estará encantado de resolverlas.

Pregúntanos sobre nuestro método de formación, nuestros profesores, las becas o incluso simplemente conócenos.

### Solicita información sin compromiso

¡Matricularme ya!

#### ¡Encuéntranos aquí!

Edificio Educa Edtech

Camino de la Torrecilla N.º 30 EDIFICIO EDUCA EDTECH, C.P. 18.200, Maracena (Granada)

[900 831 200](#page--1-0)

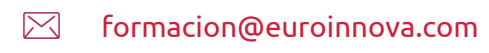

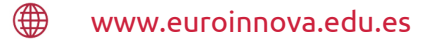

#### Horario atención al cliente

Lunes a viernes: 9:00 a 20:00h Horario España

¡Síguenos para estar al tanto de todas nuestras novedades!

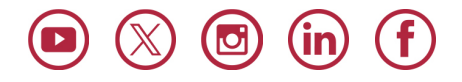

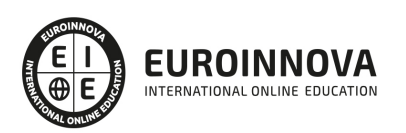

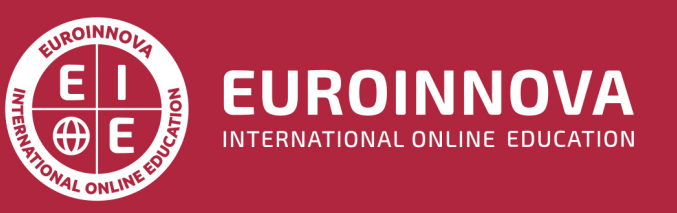

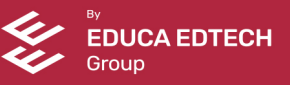